# Kurztitel der Abschlussarbeit (einzeilig)

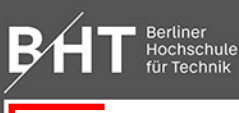

FB III Bauingenieur- und Geoinformationswesen Geoinformation / Geomedien und Kartographie

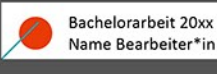

Betreuung Titel und Name der Lehrkraft

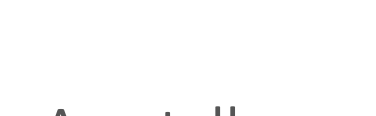

## Ausstellung von Abschlussarbeiten im FB III

### Vorgaben und Tipps zur Postergestaltung

Ein Poster soll beim Betrachten Aufmerksamkeit wecken. Das können Sie erreichen, indem Sie den Text durch Fotos, Grafiken, Diagramme, Karten oder Zeichnungen ergänzen.Diesekönnengut**50%undmehr** der Gesamtfläche einnehmen.

Der erläuternde Text soll kurz und aussagekräftig sein und nicht mehr als 50% der Gesamtfläche einnehmen. Gliedern Sie den Text, indem Sie Absätze bilden, mehrere Absätze zu einem Textblock zusammenfassen und diesen mit einer Überschrift versehen.

#### Schriftart, -größen, Textmenge, Zeilenlänge

Um die plakative Form zu betonen, empfiehlt sich eine serifenlose Schrift wie Calibri.

Haupttext des Posters sowie Abb.-/Bildunterschriften: Calibri/Regular 22pt

Zeilenabstand: 120-130% der Schriftgröße (entspricht ca. der doppelten Größe eines Kleinbuchstabens)

Textblöcke, Blocksatz/linksbündig: Wenn Sie die Textblöcke als Blocksatz formatieren, achten Sie darauf, dass die Wortabstände nicht größer sind als der Zeilenabstand (ggf. manuelle Silbentrennung vornehmen).

Eine Zeilenlänge von 45 bis 60 Zeichen pro Zeile ist angenehm lesbar. Es ist daher ratsam, die Texte auf dem Poster zu entsprechend breiten Textblöcken zusammenzufassen.

Heben Sie einzelne Schlagworte fett hervor, um dem Betrachter/der Betrachterin das Lesen zu erleichtern.

#### **Photoshop** In der Ebenenpalette

wählen Sie bitte die gewünschte Titelform, Ihren Studiengang und ob es sich um eine Bacheloroder Masterarbeit handelt. Füllen Sie den Titel, Ihren Namen und den der Lehrkraft ein, ohne die Schriftart und -größe zu verändern.

**PowerPoint**

Tragen Sie eine möglichst kurze Version ihres Arbeitsthemas in die Titelzeile ein. Bitte die Schriftgröße nicht verkleinern, maximal auf 90pt vergrößern. Die Zeile Ihres Studiengangs/-schwerpunkts wählen, den Rest löschen. Bachelor/Master wählen, das Jahr eintragen sowie Ihren Namen und den der betreuenden Lehrkraft.

### Frei gestaltbare Fläche: 80x104 cm

Posterformat A0: 84,1x118,9cm

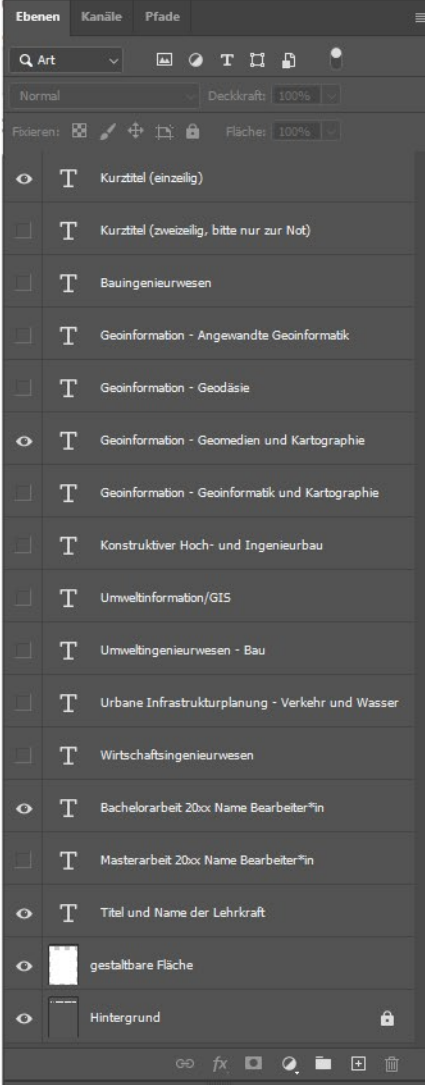

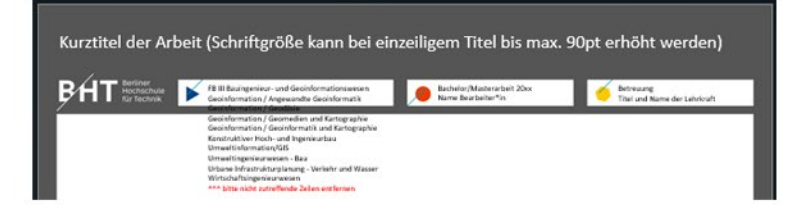

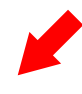